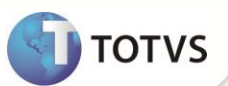

# **Ajustes TRCT**

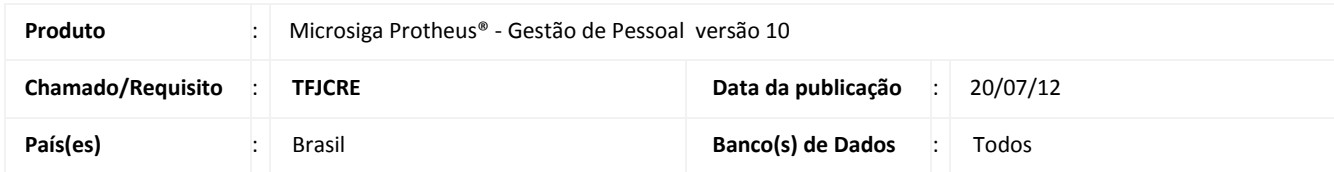

Implementada melhoria na rotina **Impressão do TRCT (IMPRESRH),** que consiste na alteração do **Termo de Rescisão do Contrato de Trabalho** conforme disposto na Portaria MTE 1.057/2012 e na disposição dos campos 150 e 155 para facilitar a escrita manual das informações.

Na rotina **Carga Inicial das Tabelas Auxiliares (GPTABCRG)** foi incluído o código de afastamento **NC0 - Rescisão por nulidade do contrato de trabalho, declarada em decisão judicial** na tabela auxiliar **S019 - Homolognet-Cod. Afastamento**.

### **PROCEDIMENTOS PARA IMPLEMENTAÇÃO**

Para viabilizar essa melhoria, é necessário aplicar o pacote de atualizações (*Patch*) deste chamado.

#### **PROCEDIMENTOS PARA UTILIZAÇÃO**

1. No **Gestão de Pessoal (SIGAGPE)** acesse **Atualizações / Definições de Cálculo / Definições Tabelas (GPEA310).**

A rotina irá carregar as tabelas do sistema.

2. Acesse **Miscelânea / Cálculos / Rescisão (GPEM040)**

O sistema apresenta a janela com a lista dos Funcionários cadastrados.

3. Selecione a opção **Impressão** e preencha as perguntas conforme help de campo.

O sistema irá emitir o Termo de Rescisão do Contrato de Trabalho.

#### **INFORMAÇÕES TÉCNICAS**

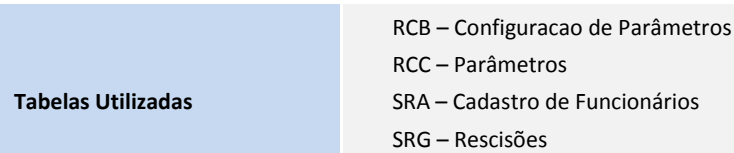

SRR – Itens de Férias e Rescisões

## **Boletim Técnico**

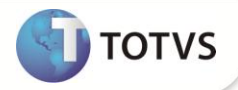

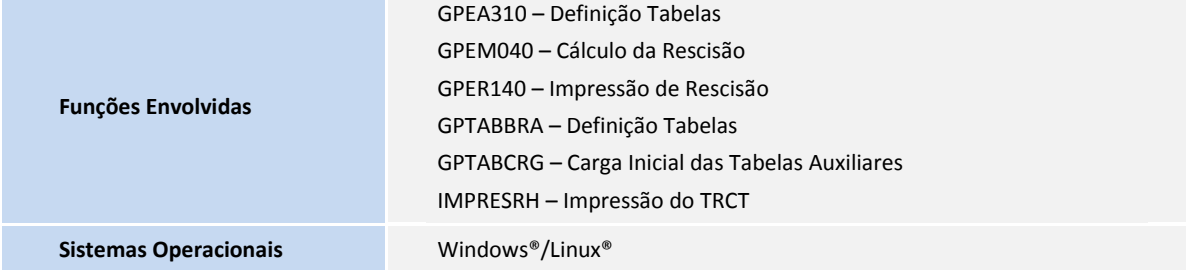